к <sup>фио: забели кредитованное образовательное частн<mark>ое учреждение высшего образования</mark></sup> Должность: Ректор **должность: Ректор МФЮА»** динансово-юридический университет МФЮА» Документ подписан простой электронной подписью Информация о владельце: Дата подписания: 14.03.2022 18:32:29 Уникальный программный ключ: 672b4df4e1ca30b0f66ad5b6309d064a94afcfdbc652d927620ac07f8fdabb79

*Рассмотрено и одобрено на заседании* Протокол № 11 от 26.07.2021

Председатель совета

личная подпись

В.В. Шутенко инициалы, фамилия

# **УТВЕРЖДАЮ**

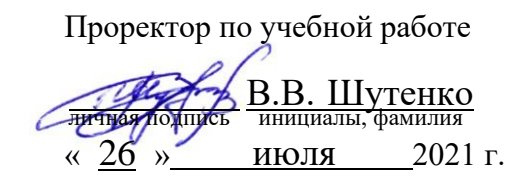

# канд. техн. наук, старший научный сотрудник Кузнецов Евгений Николаевич

(уч. звание, степень, ФИО авторов программы)

# **Рабочая программа дисциплины (модуля)**

Методы анализа данных

(наименование дисциплины (модуля))

Направление подготовки (специальность): 38.03.02 Менеджмент

(код, наименование без кавычек)

ОПОП: Производственный менеджмент

(наименование)

Форма освоения ОПОП: очная, очно-заочная, заочная

(очная, очно-заочная, заочная)

Общая трудоемкость: 3 (з.е.)

Всего учебных часов: 108 (ак. час.)

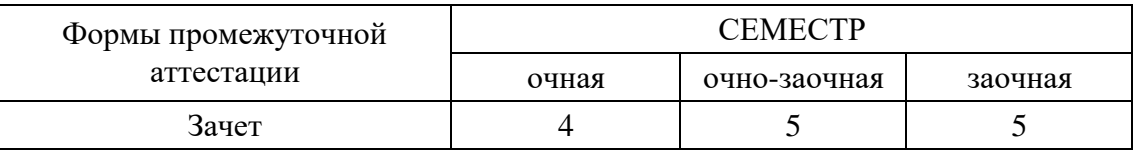

Москва 2021 г.

Год начала подготовки студентов - 2021

# 1. Цель и задачи освоения дисциплины

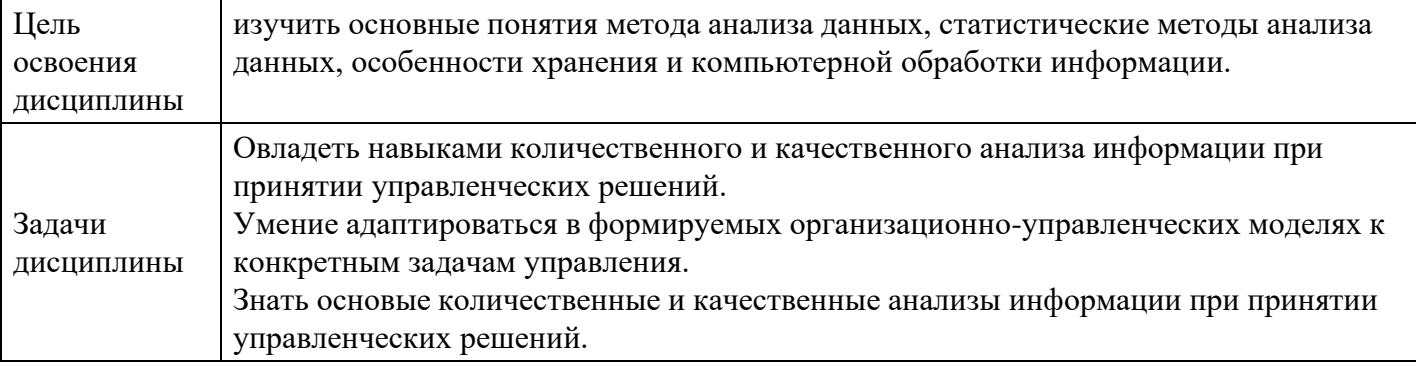

# 2. Место дисциплины в структуре ОПОП

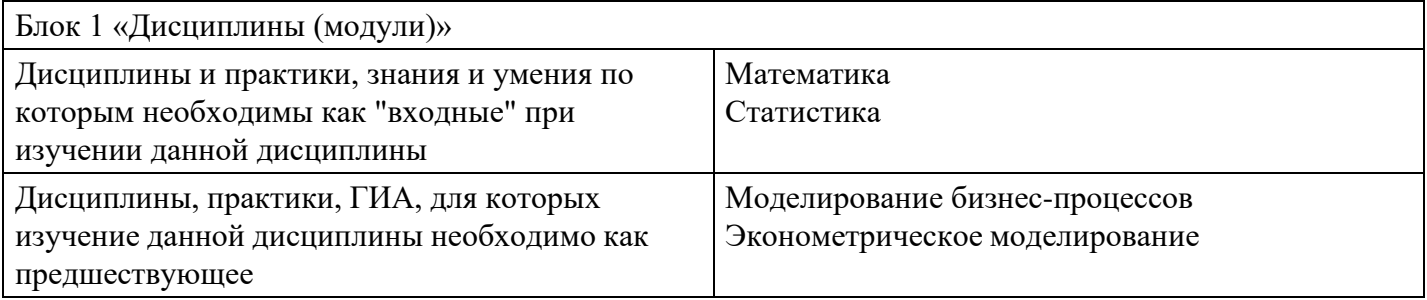

 $3.$ 

# Требования к результатам освоения дисциплины

## Компетенции обучающегося, формируемые в результате освоения дисциплины. Степень сформированности компетенций

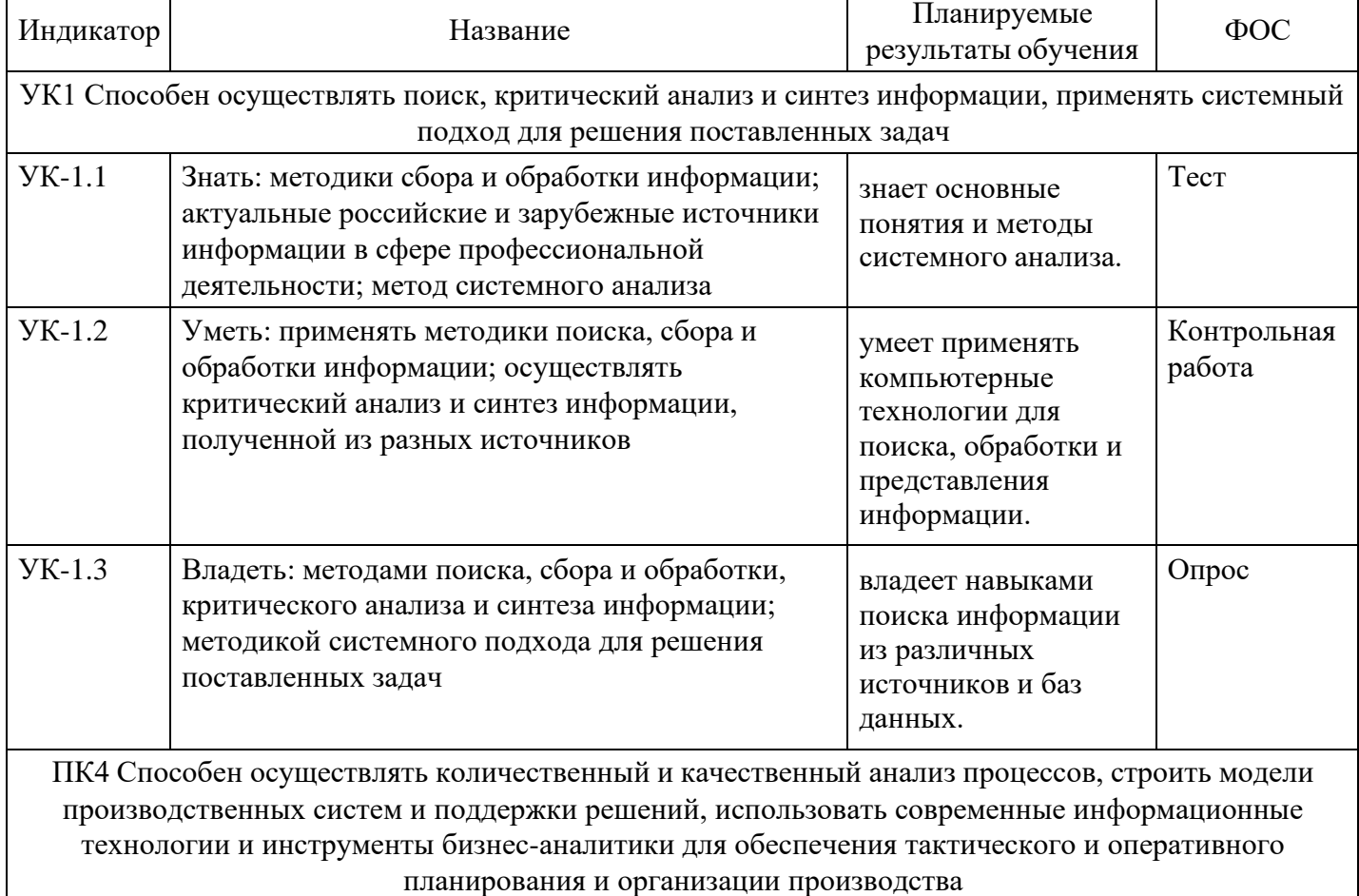

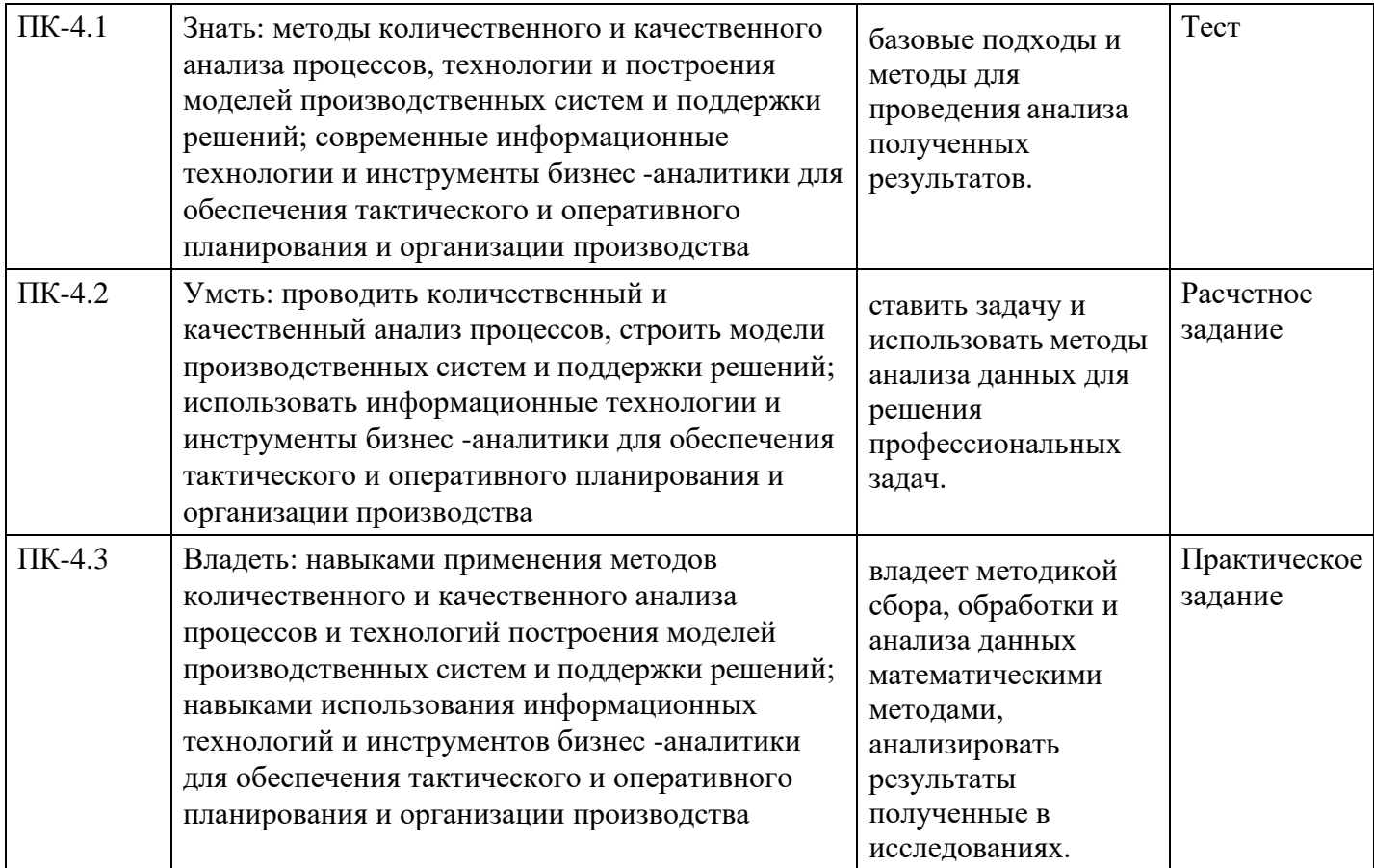

4.

# Структура и содержание дисциплины

# Тематический план дисциплины

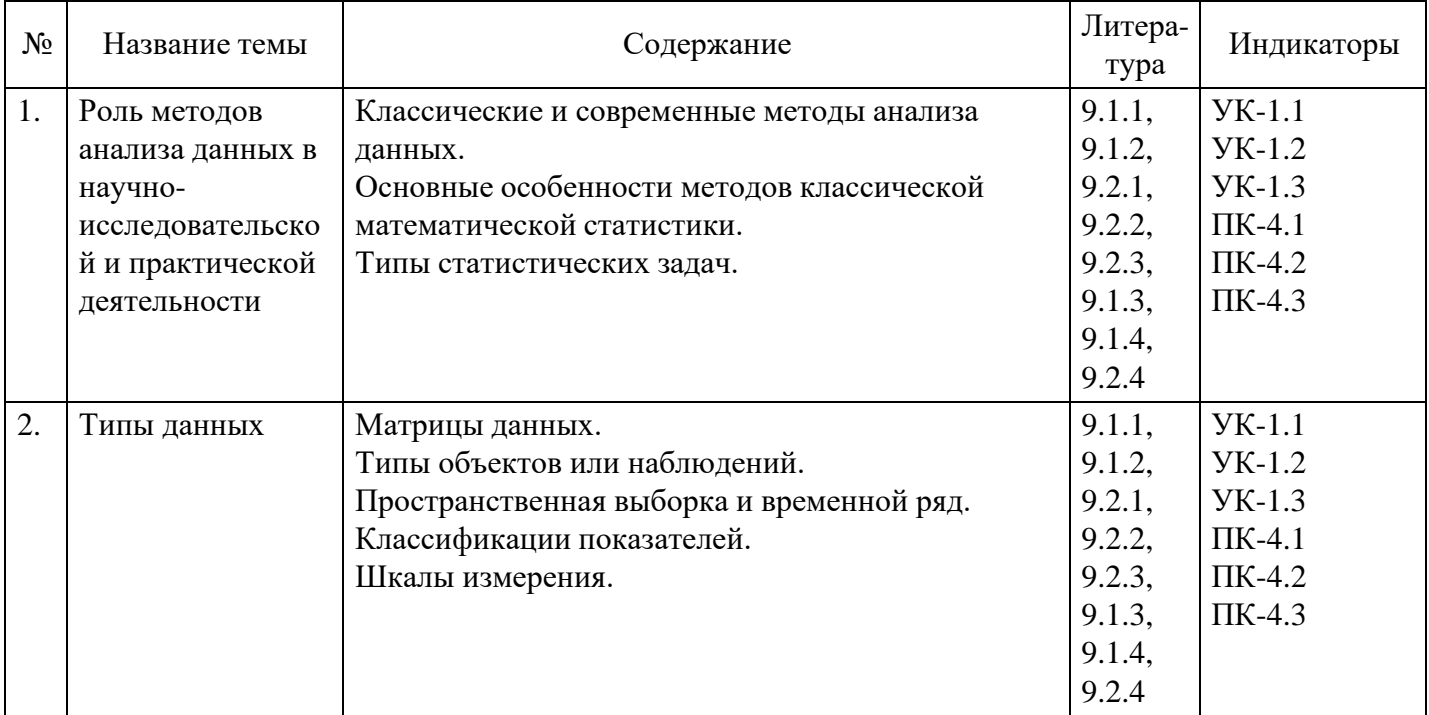

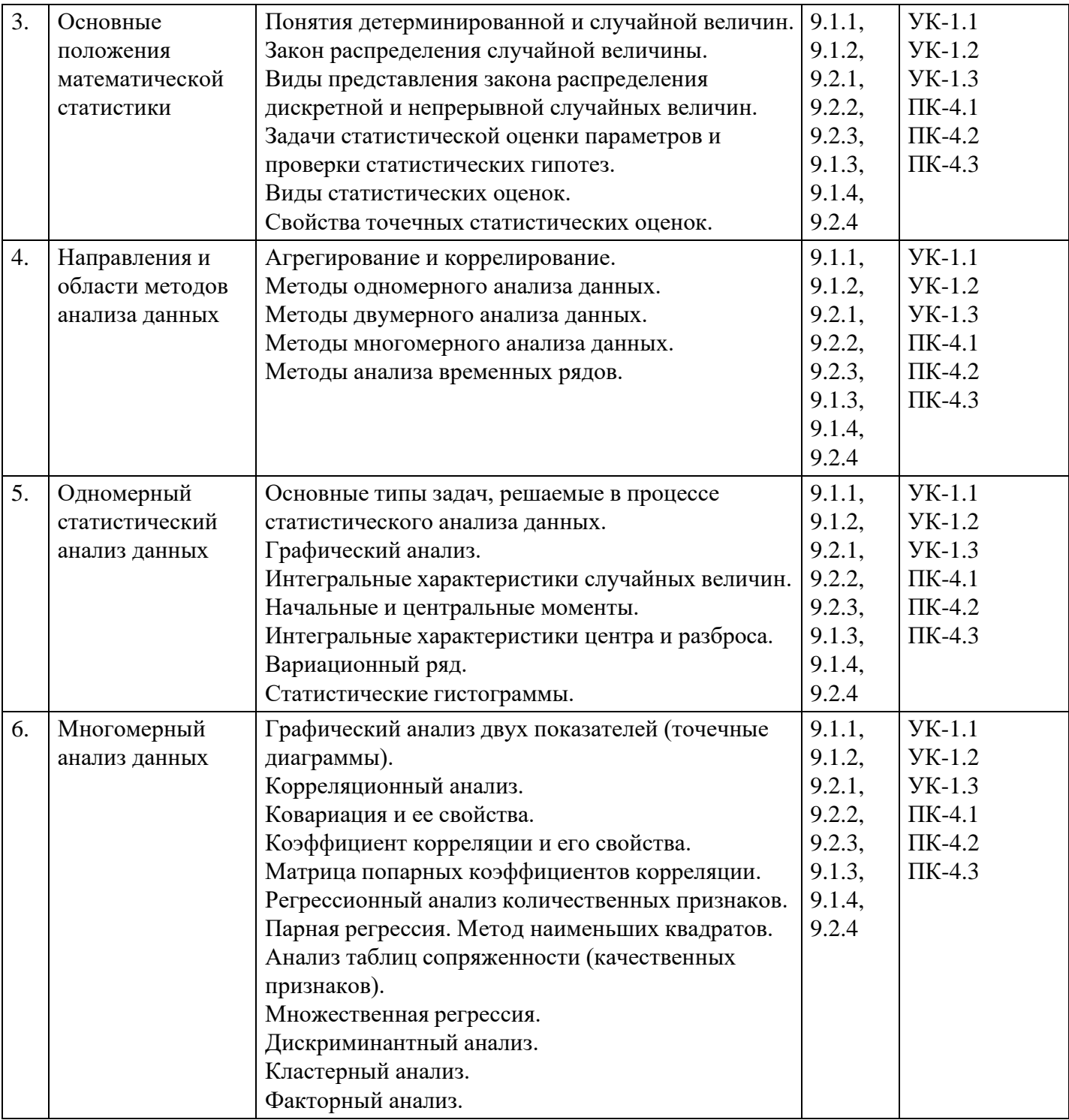

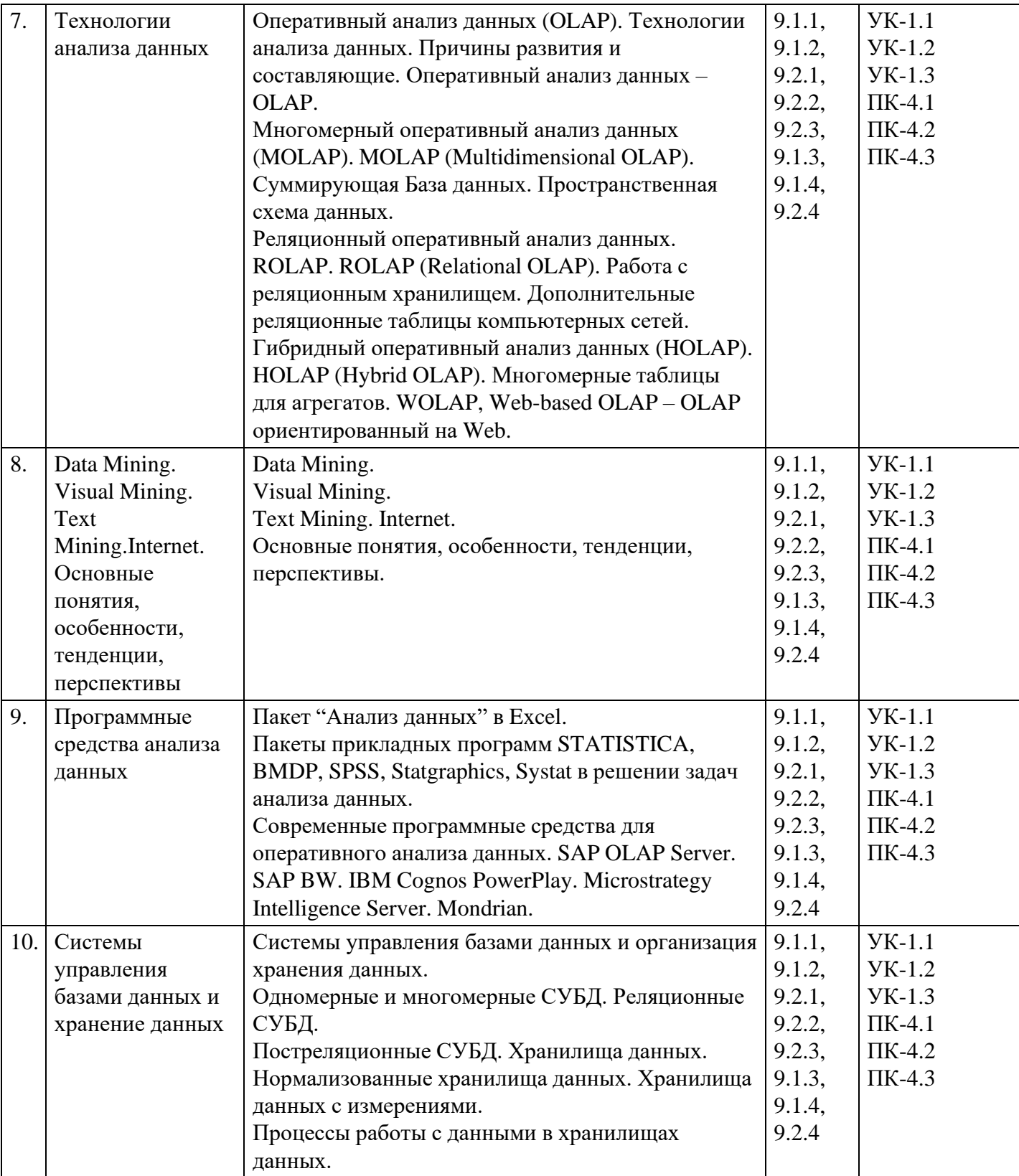

# **Распределение бюджета времени по видам занятий с учетом формы обучения**

# **Форма обучения: очная, 4 семестр**

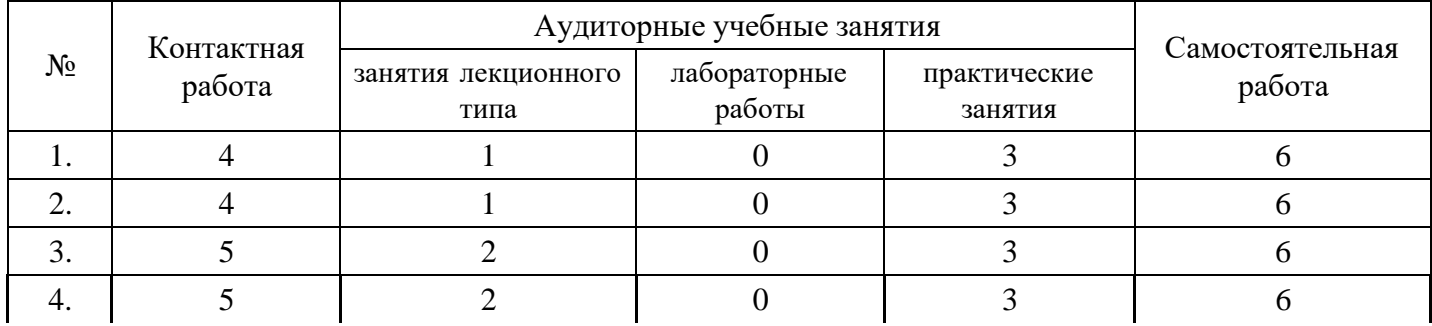

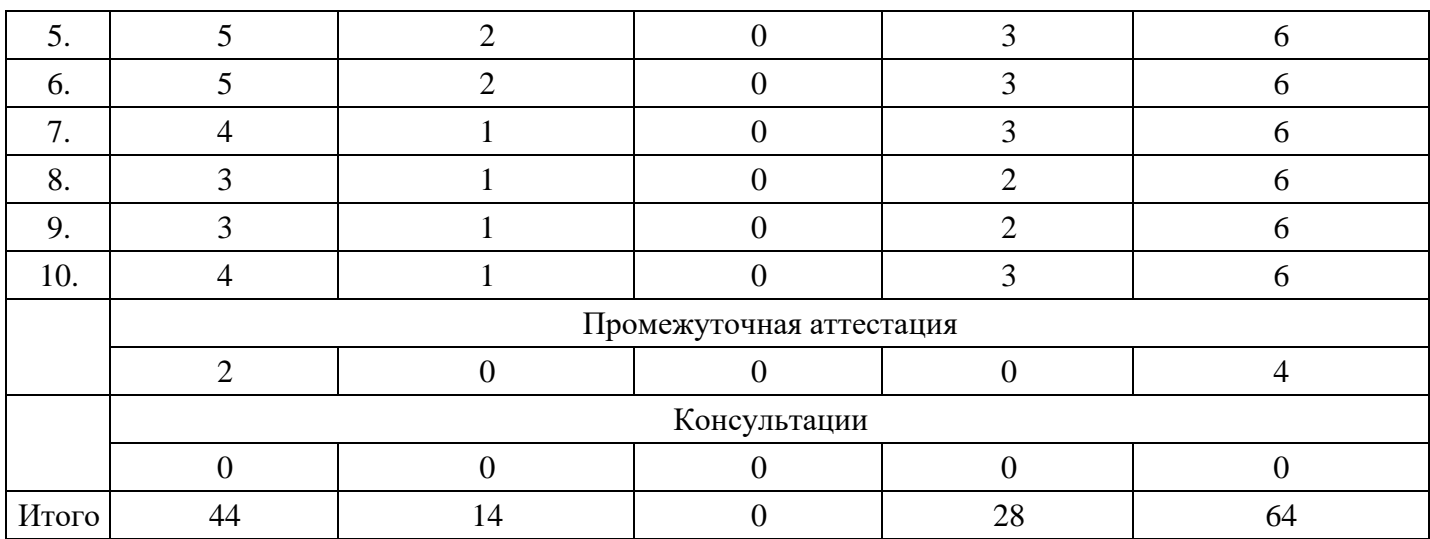

# **Форма обучения: очно-заочная, 5 семестр**

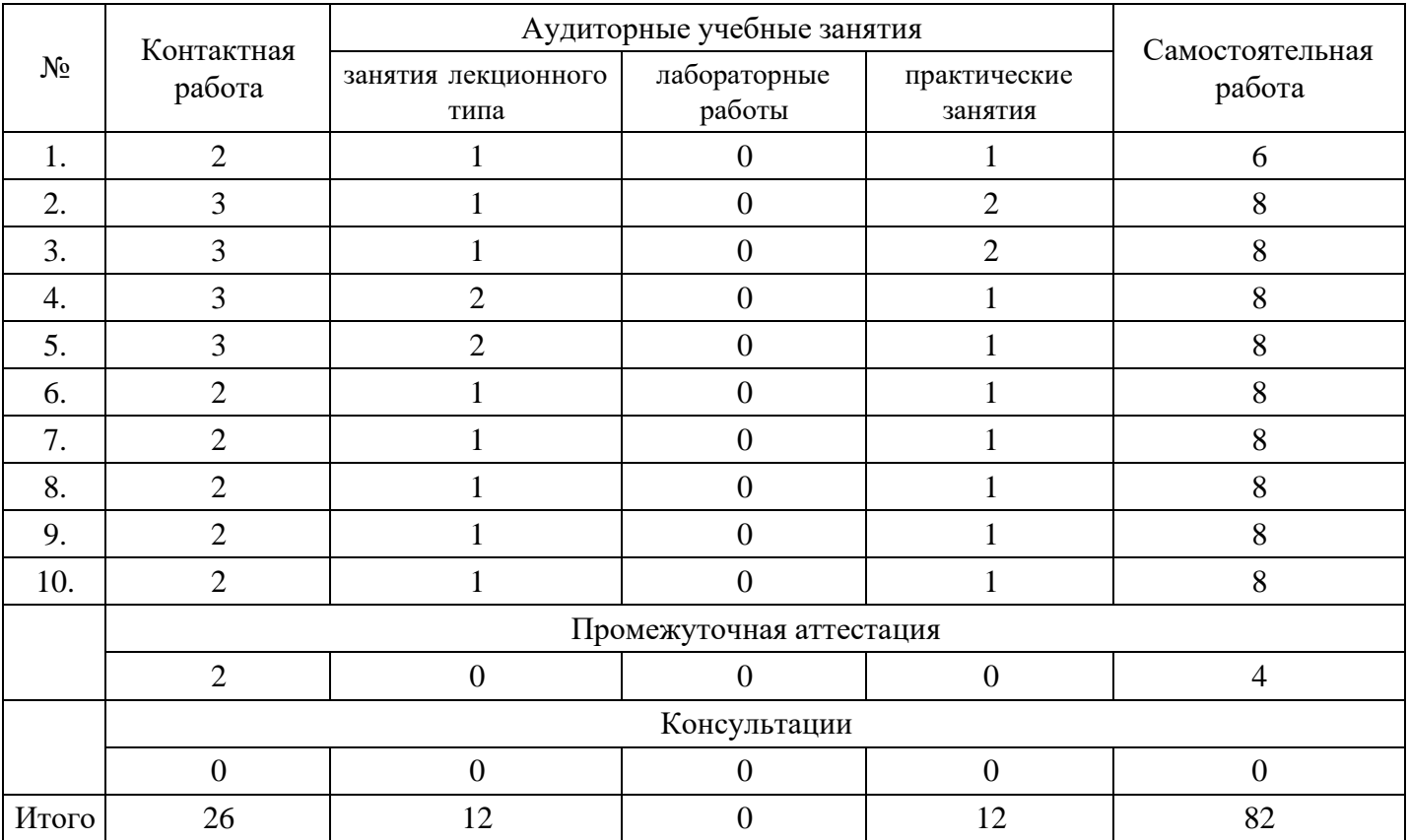

# **Форма обучения: заочная, 5 семестр**

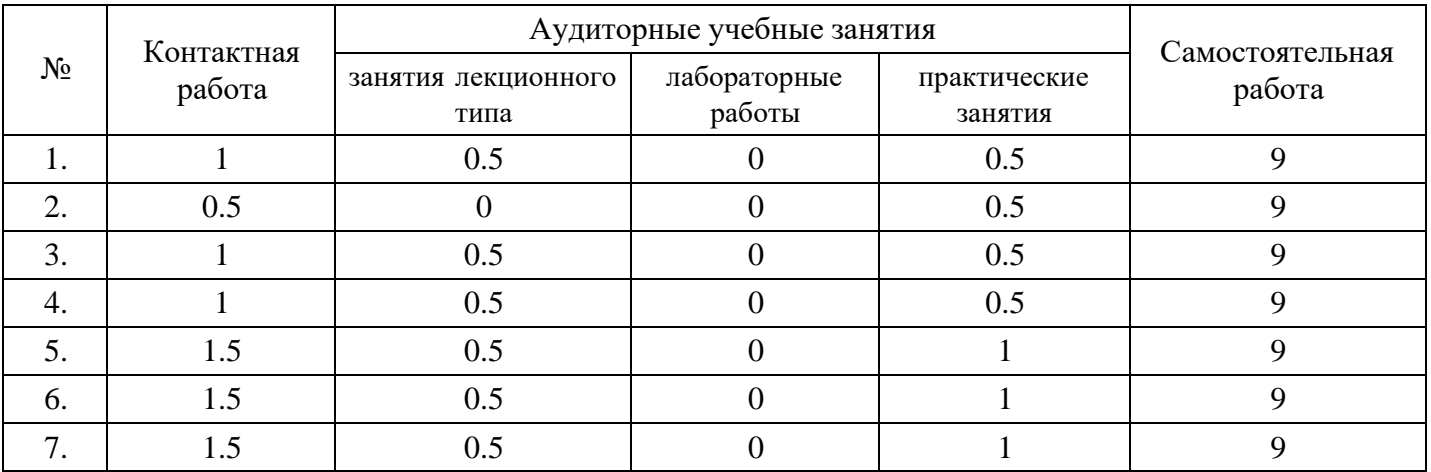

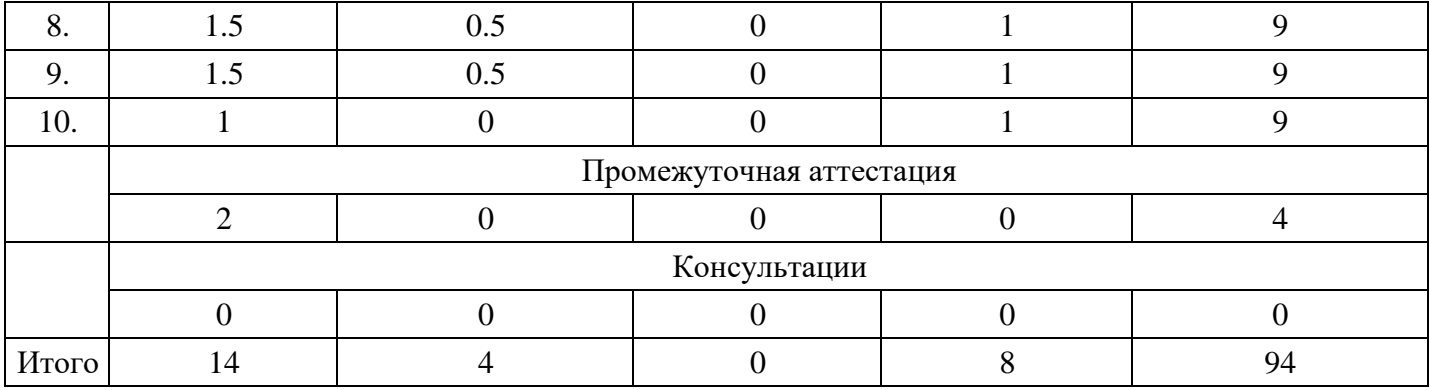

## **5. Методические указания для обучающихся по освоению дисциплины**

В процессе освоения дисциплины студенту необходимо посетить все виды занятий, предусмотренные рабочей программой дисциплины и выполнить контрольные задания, предлагаемые преподавателем для успешного освоения дисциплины. Также следует изучить рабочую программу дисциплины, в которой определены цели и задачи дисциплины, компетенции обучающегося, формируемые в результате освоения дисциплины и планируемые результаты обучения. Рассмотреть содержание тем дисциплины; взаимосвязь тем лекций и практических занятий; бюджет времени по видам занятий; оценочные средства для текущей и промежуточной аттестации; критерии итоговой оценки результатов освоения дисциплины. Ознакомиться с методическими материалами, программно-информационным и материально техническим обеспечением дисциплины.

#### Работа на лекции

Лекционные занятия включают изложение, обсуждение и разъяснение основных направлений и вопросов изучаемой дисциплины, знание которых необходимо в ходе реализации всех остальных видов занятий и в самостоятельной работе студентов. На лекциях студенты получают самые необходимые знания по изучаемой проблеме. Непременным условием для глубокого и прочного усвоения учебного материала является умение студентов сосредоточенно слушать лекции, активно, творчески воспринимать излагаемые сведения. Внимательное слушание лекций предполагает интенсивную умственную деятельность студента. Краткие записи лекций, конспектирование их помогает усвоить материал. Конспект является полезным тогда, когда записано самое существенное, основное. Запись лекций рекомендуется вести по возможности собственными формулировками. Желательно запись осуществлять на одной странице, а следующую оставлять для проработки учебного материала самостоятельно в домашних условиях. Конспект лучше подразделять на пункты, параграфы, соблюдая красную строку. Принципиальные места, определения, формулы следует сопровождать замечаниями. Работая над конспектом лекций, всегда следует использовать не только основную литературу, но и ту литературу, которую дополнительно рекомендовал лектор.

#### Практические занятия

Подготовку к практическому занятию следует начинать с ознакомления с лекционным материалом, с изучения плана практических занятий. Определившись с проблемой, следует обратиться к рекомендуемой литературе. Владение понятийным аппаратом изучаемого курса является необходимым, поэтому готовясь к практическим занятиям, студенту следует активно пользоваться справочной литературой: энциклопедиями, словарями и др. В ходе проведения практических занятий, материал, излагаемый на лекциях, закрепляется, расширяется и дополняется при подготовке сообщений, рефератов, выполнении тестовых работ. Степень освоения каждой темы определяется преподавателем в ходе обсуждения ответов студентов.

#### Самостоятельная работа

Студент в процессе обучения должен не только освоить учебную программу, но и приобрести навыки самостоятельной работы. Самостоятельная работа студентов играет важную роль в воспитании сознательного отношения самих студентов к овладению теоретическими и практическими знаниями, привитии им привычки к направленному интеллектуальному труду. Самостоятельная работа проводится с целью углубления знаний по дисциплине. Материал, законспектированный на лекциях, необходимо регулярно дополнять сведениями из литературных источников, представленных в рабочей программе. Изучение литературы следует начинать с освоения соответствующих разделов дисциплины в учебниках, затем ознакомиться с монографиями или статьями по той тематике, которую изучает

студент, и после этого – с брошюрами и статьями, содержащими материал, дающий углубленное представление о тех или иных аспектах рассматриваемой проблемы. Для расширения знаний по дисциплине студенту необходимо использовать Интернет-ресурсы и специализированные базы данных: проводить поиск в различных системах и использовать материалы сайтов, рекомендованных преподавателем на лекционных занятиях.

## Подготовка к сессии

Основными ориентирами при подготовке к промежуточной аттестации по дисциплине являются конспект лекций и перечень рекомендуемой литературы. При подготовке к сессии студенту следует так организовать учебную работу, чтобы перед первым днем начала сессии были сданы и защищены все практические работы. Основное в подготовке к сессии – это повторение всего материала курса, по которому необходимо пройти аттестацию. При подготовке к сессии следует весь объем работы распределять равномерно по дням, отведенным для подготовки, контролировать каждый день выполнения работы.

## **6. Фонды оценочных средств для текущего контроля успеваемости, промежуточной аттестации и самоконтроля по итогам освоения дисциплины**

Технология оценивания компетенций фондами оценочных средств:

- формирование критериев оценивания компетенций;
- ознакомление обучающихся в ЭИОС с критериями оценивания конкретных типов оценочных средств;
- оценивание компетенций студентов с помощью оценочных средств;
- публикация результатов освоения ОПОП в личном кабинете в ЭИОС обучающегося;

## **Тест для формирования «ПК-4.1»**

#### Вопрос №1 .

Какими по типу математическими моделями описываются большинство реальных процессов?

#### *Варианты ответов:*

- 1. Линейными моделями
- 2. Системой линейных уравнений
- 3. Нелинейными математическими моделями
- 4. Табличным методом

## Вопрос №2 .

База данных –

#### *Варианты ответов:*

- 1. предметно-ориентированный, интегрированный, неизменчивый, поддерживающий хронологию набор данных, организованный для целей поддержки принятия решений и единого места сбора и хранения данных организации
- 2. процесс обнаружения в исходных данных ранее неизвестных, нетривиальных, практически полезных и доступных для интерпретации знаний, необходимых для принятия решений в различных сферах человеческой деятельности
- 3. система программных, языковых, организационных и технических средств, предназначенных для централизованного накопления и коллективного использования данных
- 4. организованная в соответствии с определенными правилами и поддерживаемая в памяти компьютера именованная совокупность данных, отображающая состояние объектов и их отношений в рассматриваемой предметной области и используемая для удовлетворения информационных потребностей пользователей

#### Вопрос №3 .

Случайная величина называется дискретной, если она может принимать только

#### *Варианты ответов:*

1. конечное или счетное число значений

- 2. бесконечное число значений
- 3. значения 0 или 1
- 4. нечетные значения
- 5. четные значения

Вопрос  $N<sub>2</sub>4$ .

Иерархические процедуры кластеризации состоят в

## Варианты ответов:

- 1. пошаговом осуществлении: на каждом шаге объединяются 2 или несколько единиц или кластера
- 2. выборе произвольных кластеров и их объединении
- 3. том, что на каждом шаге обрабатывается небольшая часть единиц, и полученная картина сопоставляется с предыдущим результатом
- 4. том, что оперируют сразу со всеми единицами

Вопрос №5.

Коэффициент корреляции может принимать значение:

Варианты ответов:

- 1.  $\sigma$ r -1  $\mu$ o +1
- 2. от 0 до  $+1$
- 3.  $\sigma$ T -1  $\pi$ o 0
- 4.  $\sigma$ r +1  $\mu$ o + 2

## Критерии оценки выполнения задания

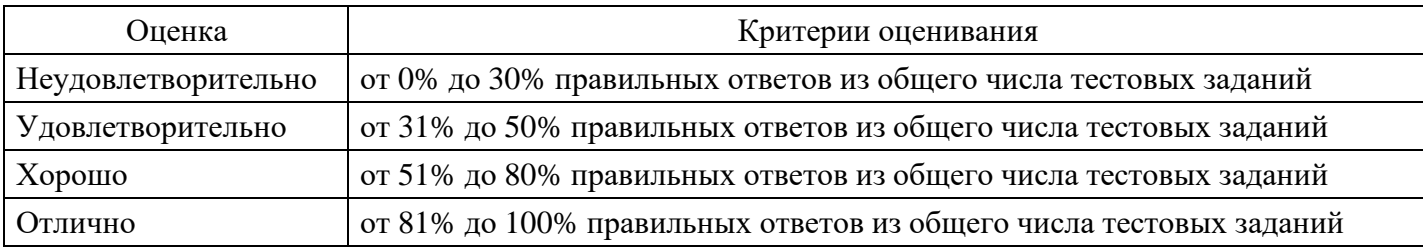

# Расчетное задание для формирования «ПК-4.2»

В таблице приведены результаты 7 наблюдений пар величин Х и Ү

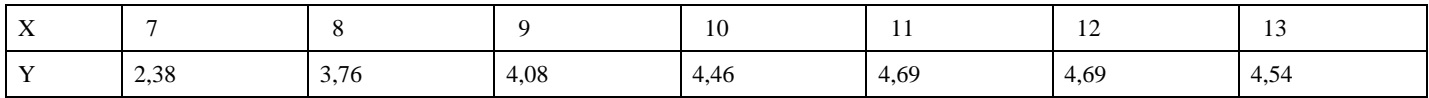

Считая, что модель имеет вид

 $Y^{\wedge} = A + B^*X.$ 

- 1. Оценить регрессию Y на X (найти А, В и S  $_{\rm e}^2$ ).
- 2. Найти коэффициент детерминации  $R^2$ .
- 3. Проверить гипотезу  $H : A = 0$  на 10%-ом уровне значимости.
- 4. Найти 95%-ый доверительный интервал значений В.
- 5. Получить прогноз значения Y при  $X = X$  среднее

# Критерии оценки выполнения задания

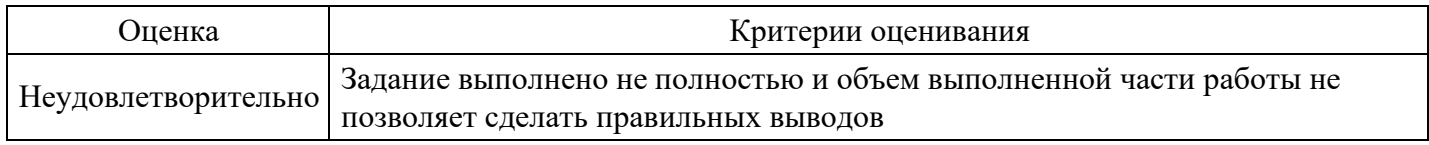

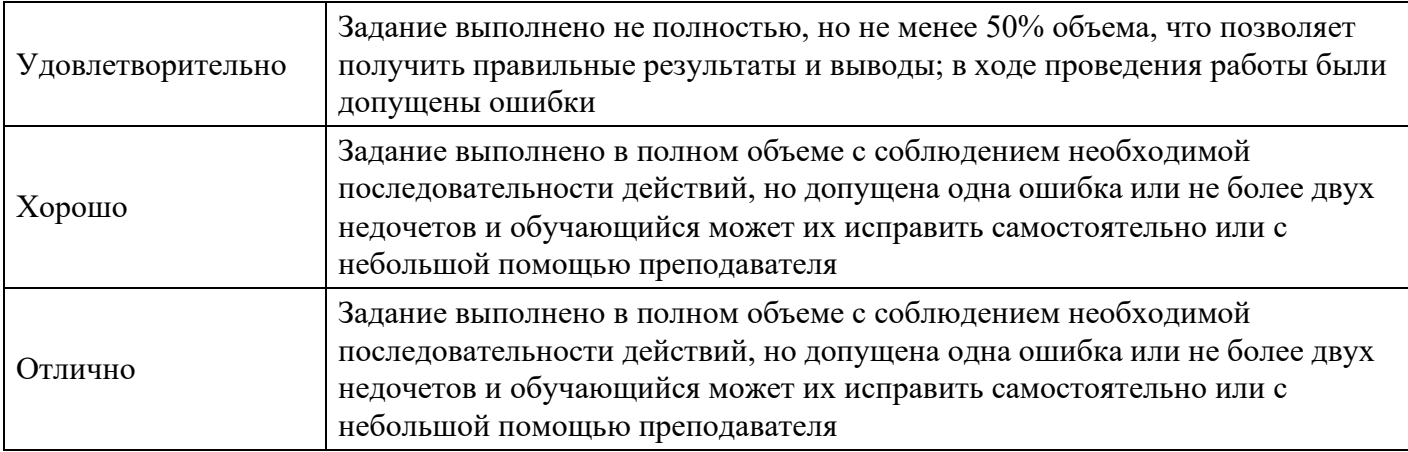

## **Расчетное задание для формирования «ПК-4.2»**

Расчетное задание по теме «Теория оценивания параметров (математическая статистика)»

1. Интересуясь размером проданной в магазине мужской обуви, мы получили данные по 100 проданным парам обуви и нашли эмпирическую функцию распределения:

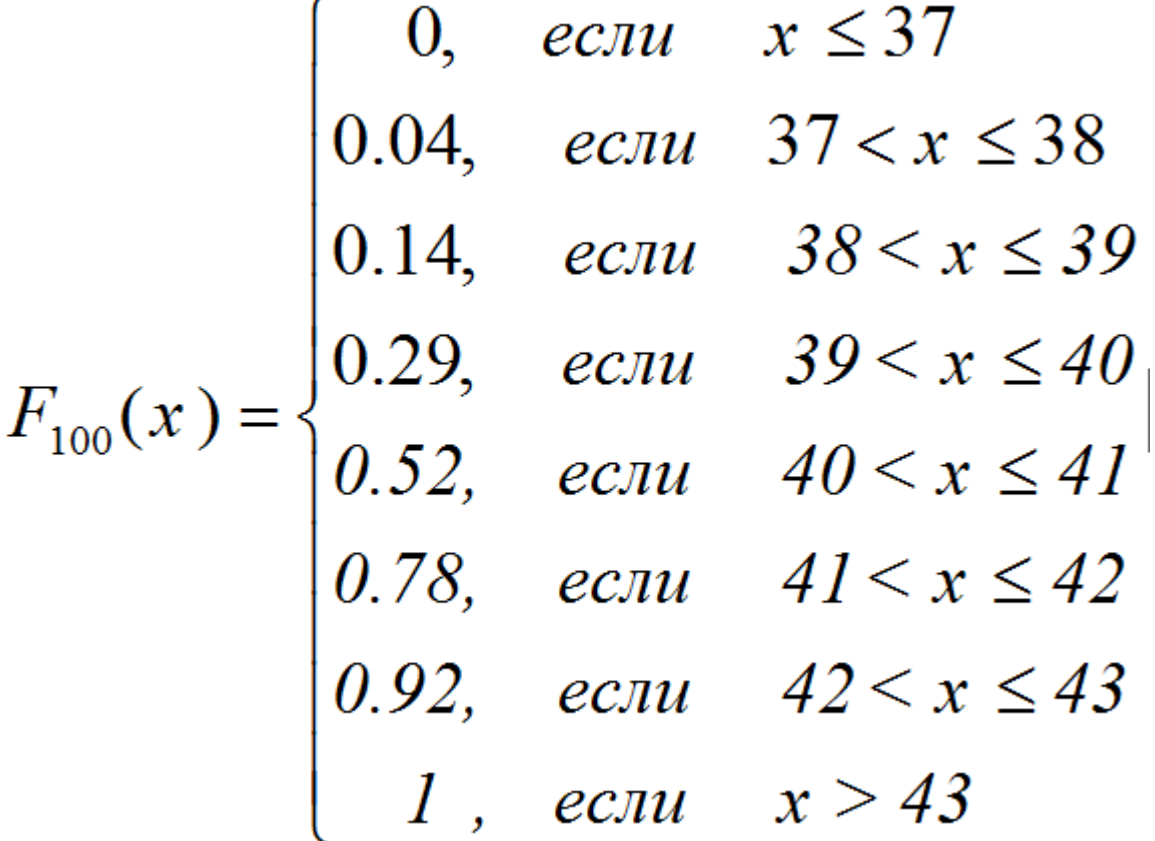

Сколько обуви 40-ого размера было продано?

2. Из текущей продукции автомата, обрабатывающего ролики диаметром 20 мм, взята выборка объемом 100 штук. Ролики измерены по диаметру микрометром с ценой деления 0,01мм. По данным отклонений от номинального размера диаметра построена гистограмма частот.

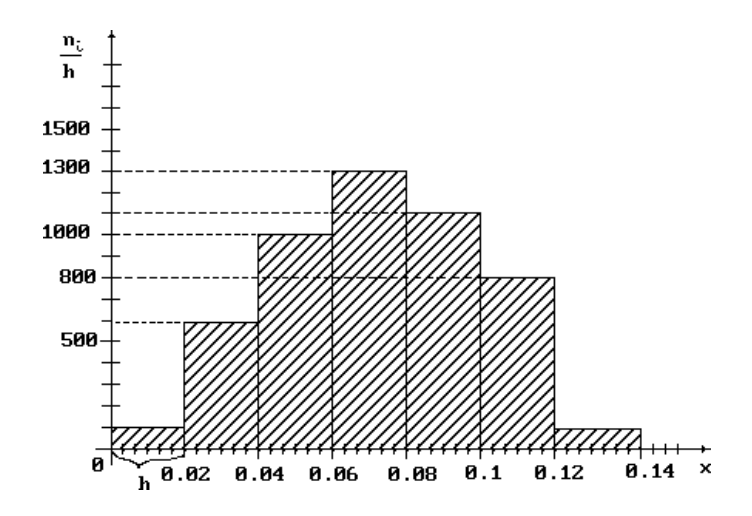

Сколько роликов имеют отклонение x от номинального размера диаметра, удовлетворяющее неравенству 0.04

3. Результаты сдачи экзамена по Теории вероятностей группой из 10 студентов приведены в таблице:

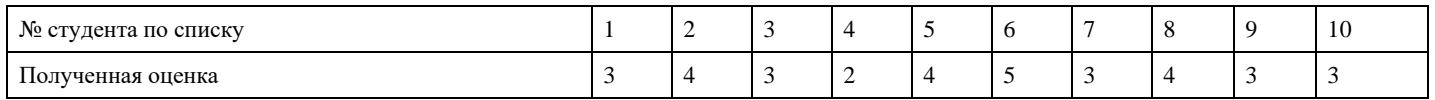

Чему равны средняя оценка, исправленная дисперсия, исправленный стандарт, размах, мода и медиана?

4. Студенты группу из 20 человек получили следующие оценки на экзамене по математике:

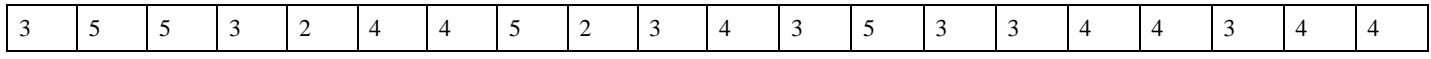

Составить частотный ряд, построить полигон и гистограмму, вычислить среднее, исправленную дисперсию, исправленный стандарт, медиану размах, моду.

5. Найти оценку для параметра ? распределения Пуассона, имеющего закон распределения

$$
P\{X = k\} = \frac{\lambda^k}{k!}e^{-\lambda}, \qquad k = 0, 1, 2, \dots,
$$

 $2, \ldots, n$ 

используя выборку, определяемую таблицей

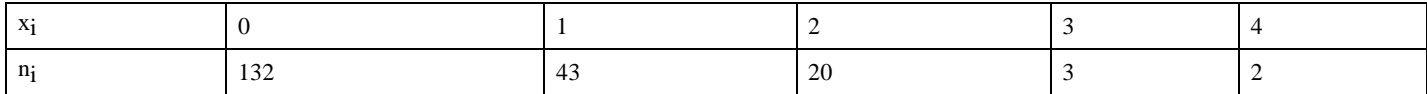

6. Двумя методами (методом моментов и методом максимального правдоподобия) найти оценку для параметра р распределения Бернулли, имеющего закон распределения

$$
P\{X = k\} = C_n^k p^k (1-p)^{n-k}, \quad k = 0,1,2
$$

используя выборку, определяемую таблицей

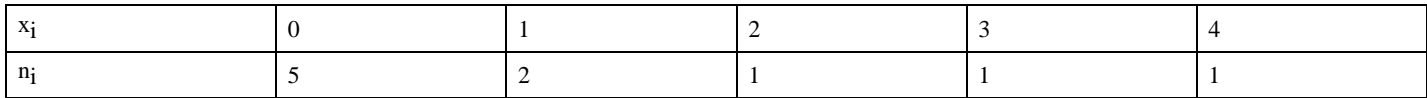

7. По двум независимым выборкам, объемы которых  $n_1=11$  и  $n_2=14$ , извлеченным из нормальных генеральных совокупностей Х и У, найдены исправленные выборочные дисперсии

# $s_x^2 = 0,76$  И  $s_y^2 = 0,38$ . При уровне значимости ?=0,05 проверить нулевую

гипотезу Н:  $D(X)=D(Y)$  о равенстве генеральных дисперсий при конкурирующей гипотезе  $H_1$ :  $D(X) > D(Y)$ .

#### Критерии оценки выполнения задания

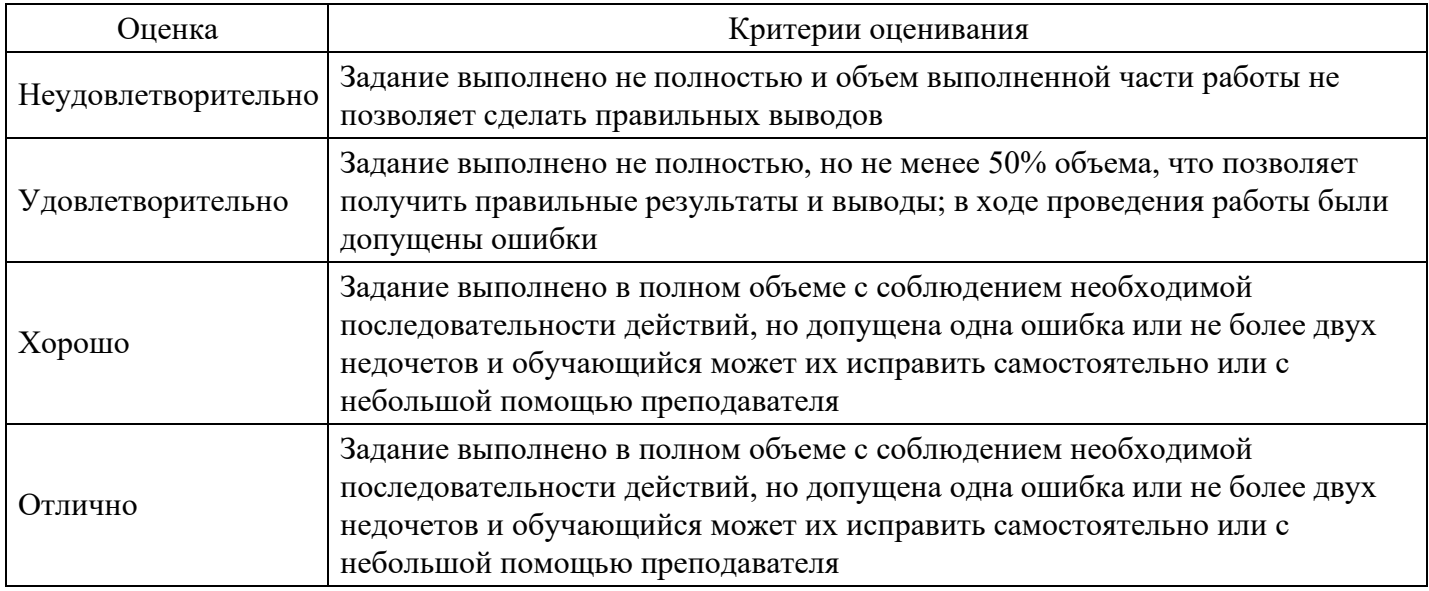

Практическое задание для формирования «ПК-4.3»

Задание выполняются на компьютере в табличном процессоре Excel. Необходимо ввести данные, далее с помощью формул и встроенных функций табличного процессора Excel. Полученные результаты проанализировать и составить отчет.

Практическое задание на тему: одномерный анализ данных в MS Excel. Описательная статистика.

## Вариант 1

В таблице варианта представлены данные о количестве заключенных договоров в разрезе страховых продуктов каждым агентом. Используя Пакет Анализа MS Excel, по представленным данным необходимо:

1) Построить интервальный вариационный ряд, гистограмму.

2) Вычислить выборочные характеристики: среднее значение, дисперсию, СКО, коэффициент вариации, асимметрию, эксцесс, моду, медиану.

3) Проверить гипотезу о нормальном законе распределения анализируемой случайной величины.

4) Построить 95% интервальные оценки математического ожидания, дисперсии и СКО.

#### Критерии оценки выполнения задания

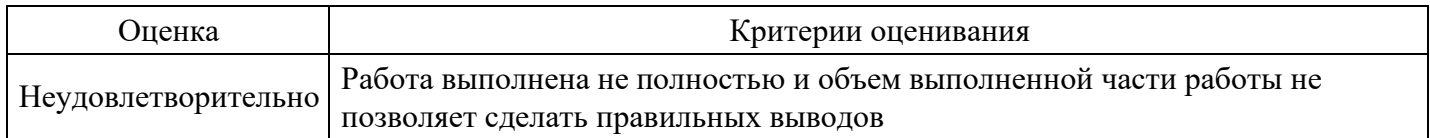

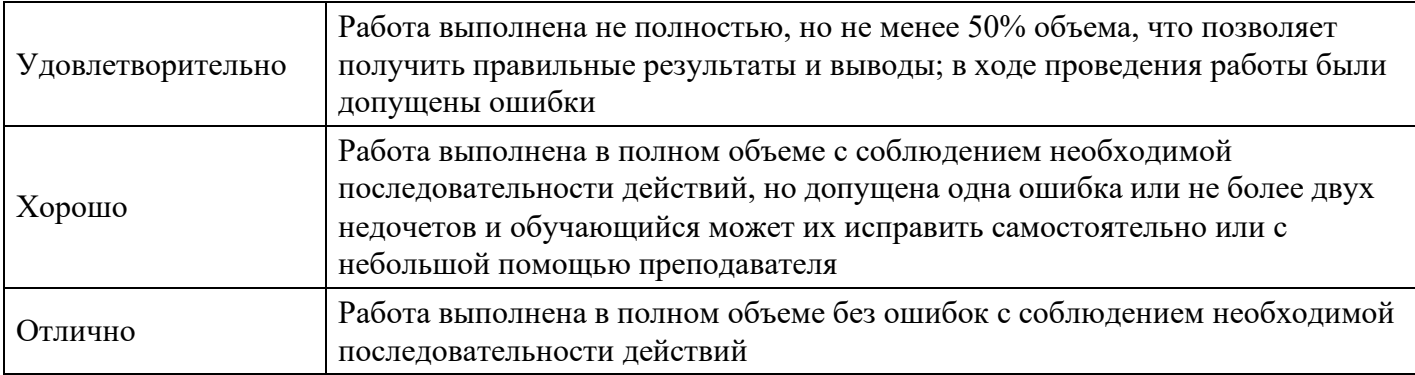

**Практическое задание для формирования «ПК-4.3»**

Для двухфакторной модели линейной регрессии, полученной на основе 27 измерений, индекс множественной корреляции R = 0,50. Вычислить значение общего критерия Фишера.

## **Критерии оценки выполнения задания**

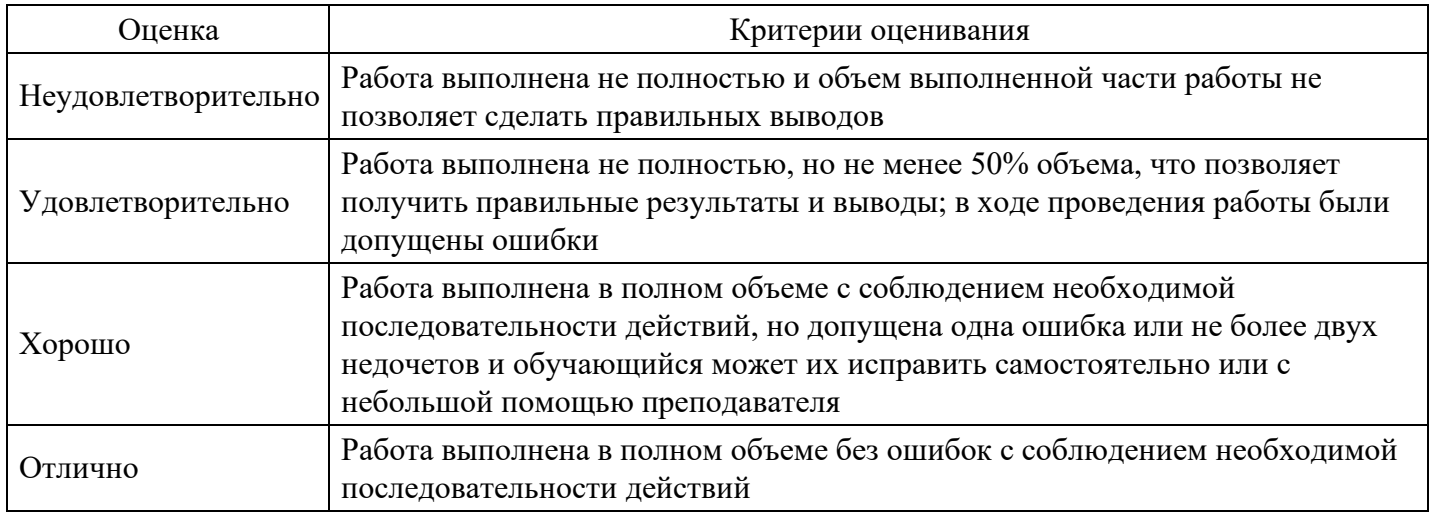

# **Практическое задание для формирования «ПК-4.3»**

В результате пяти измерений длины стержня одним прибором получены следующие результаты (в мм) 96;98;103;108;110. Найти несмещенную оценку длины стержня.

## **Критерии оценки выполнения задания**

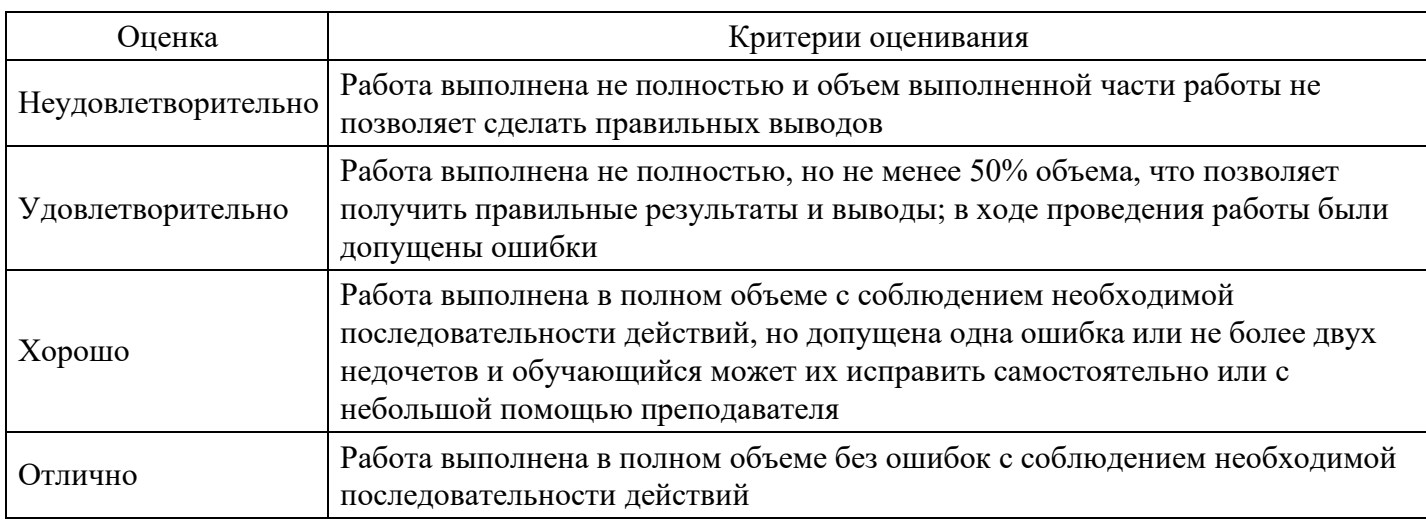

**Тест для формирования «УК-1.1»**

## Вопрос №1 .

Теория вероятностей – раздел математики, посвященный:

#### *Варианты ответов:*

- 1. Математическим методам анализа данных
- 2. Изучению закономерностей случайных явлений
- 3. Математическим методам оптимальных решений
- 4. Изучению экономических явлений

#### Вопрос №2 .

Значение вероятности события заключено между:

#### *Варианты ответов:*

- 1. 0 и 1
- 2. Нулем и бесконечностью
- 3. Может принимать любое значение
- 4. -1 и 1

## Вопрос №3 .

Аналитик это …

#### *Варианты ответов:*

- 1. специалист в области анализа и моделирования
- 2. специалист в предметной области
- 3. человек, решающий определенные задачи
- 4. человек, который имеет опыт в программировании

Вопрос №4 .

Эксперт это …

## *Варианты ответов:*

- 1. специалист в области анализа и моделирование
- 2. специалист в предметной области
- 3. человек, решающий определенные задачи
- 4. человек, который имеет опыт в программировании

## Вопрос №5 .

Задача классификации сводится к …

*Варианты ответов:*

- 1. нахождению частых зависимостей между объектами или событиями
- 2. определению класса объекта по его характеристикам
- 3. определению по известным характеристикам объекта значения некоторого его параметра
- 4. поиску независимых групп и их характеристик во всем множестве анализируемых данных

## **Критерии оценки выполнения задания**

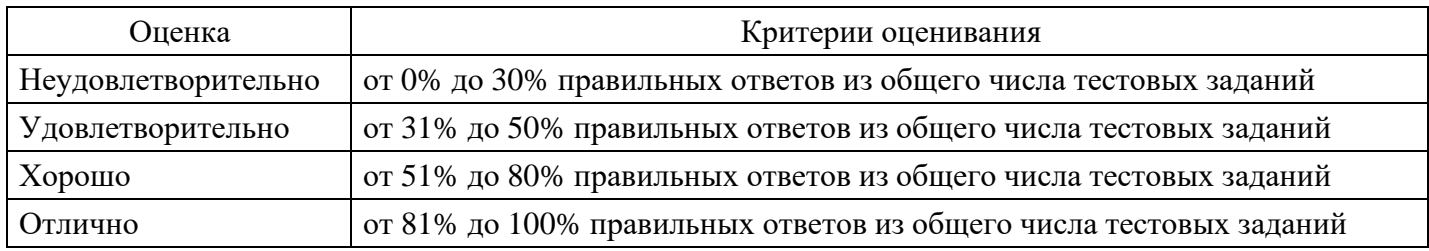

## **Контрольная работа для формирования «УК-1.2»**

Контрольная работа №1.

Вариант 1.

Проведение контрольной работы на тему: одномерный анализ данных, постановка эксперимента.

1. Пример 1 Пусть Х - число очков выпавшее на игральной кости при одном броске. Найти закон распределения величины Х.

2. Акционерному обществу ЗАО "Иванов и Ко" предлагается на рассмотрение два инвестиционных проекта:

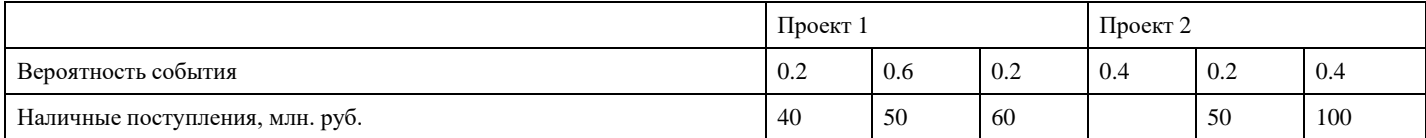

Найти математическое ожидание величины наличных поступлений по каждому проекту и дисперсию.

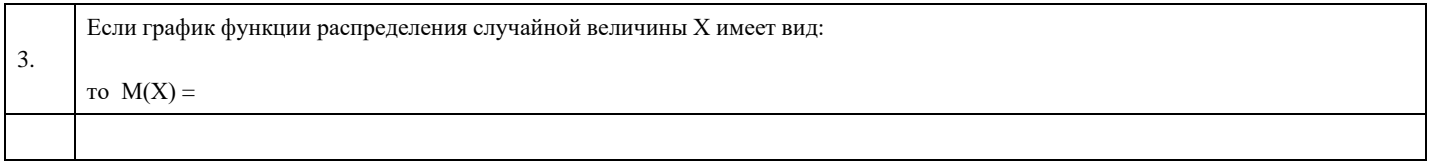

4. Найти доверительный интервал для оценки с надежностью 0.95 неизвестного математического ожидания нормально распределенного признака Х генеральной совокупности, если генеральное среднее квадратическое отклонение, а выборочная средняя, а объем выборки равен n=25.

## Вариант 2.

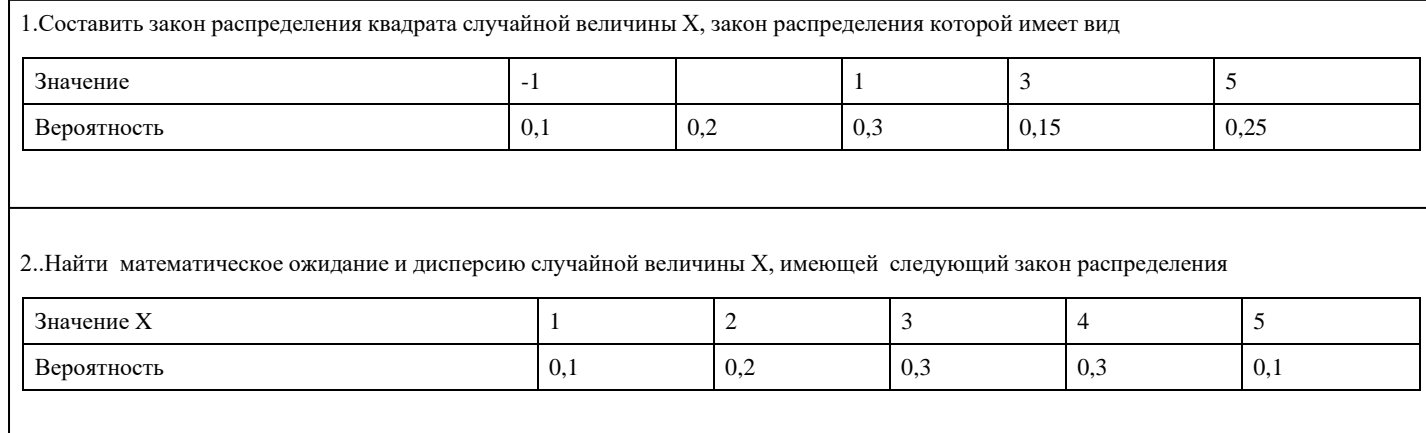

3. Если случайная величина Х задана плотностью распределения то М(2Х+3) равна:

4. Найти минимальный объем выборки, при котором с надежностью 0, 925 точность оценки математического ожидания нормально распределенной генеральной совокупности по выборочной средней равна 0,2, если известно среднеквадратичное отклонение генеральной совокупности.

## Критерии оценки выполнения задания

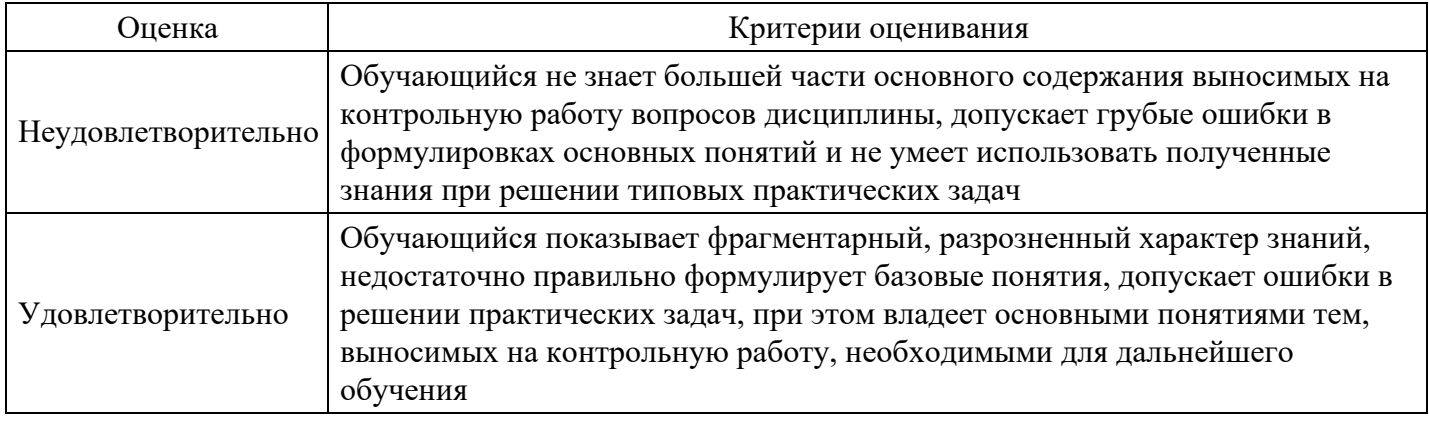

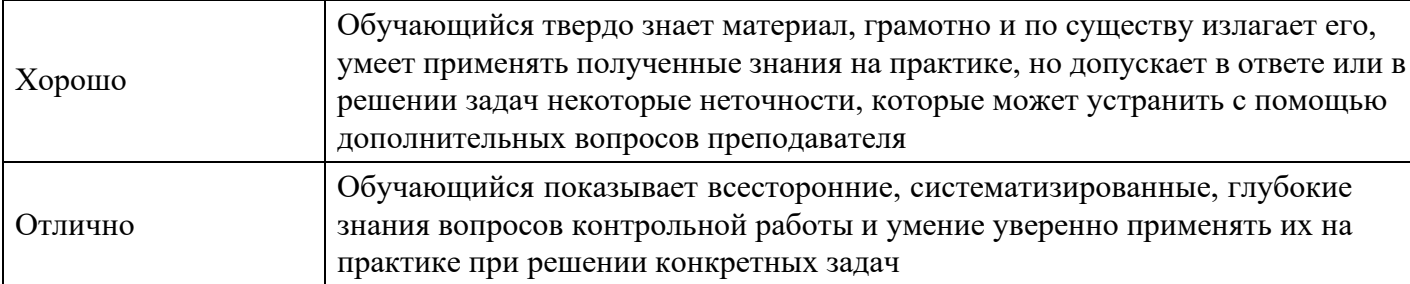

#### Опрос для формирования «УК-1.3»

- 1. Назовите ведущих вендоров программных продуктов на рынке платформ для бизнес-анализа и отчетности.
- 2. Назовите основные возможности SAP Crystal Server.
- 3. Что такое SAP BW.
- 4. Какое очевидное преимущество имеет пакет Pentaho-BI Suite?
- 5. Дайте определение понятию База Данных.

Устный опрос по теме: Технологии анализа данных.

- 1. Какие технологии анализа данных вы знаете?
- 2. Что такое оперативный анализ данных?
- 3. Назовите основные функции OLAP-систем.
- 4. Какие преимущества дает использование OLAP систем?
- 5. Из каких двух основных компонентов состоит OLAP система?
- 6. Что такое MOLAP?
- 7. В каком виде организованы даны в МОLАР?
- 8. Какие преимущества дает использование многомерных баз данных?
- 9. Какие недостатки дает использование многомерных баз данных?

Устный опрос по теме: Основные положения математической статистики

- 1. Какие пакеты прикладных программ математической статистики вы знаете?
- 2. Какие методы статистического анализа доступны в Excel?
- 3. Каким образом готовятся данные для проведения статистической обработке в Excel?
- 4. Через какой пункт меню Excel доступен Статистический анализ данных?

Устный опрос по теме: Системы управления базами данных и хранение данных.

- 1. Дайте определение понятию система управления базой данных СУБД.
- 2. Назовите основные функции СУБД.
- 3. Назовите модели СУБД.
- 4. Какие основные черты и достоинства реляционной СУБД?
- 5. Что такое хранилище данных?
- 6. Что такое витрина данных?
- 7. Какие основные преимущества использования Хранилищ данных?

Устный опрос по теме: Системы управления базами данных и хранение данных.

- 1. Дайте определение понятию система управления базой данных СУБД.
- 2. Назовите основные функции СУБД.
- 3. Назовите модели СУБД.
- 4. Какие основные черты и достоинства реляционной СУБД?
- 5. Что такое хранилище данных?
- 6. Что такое витрина данных?
- 7. Какие основные преимущества использования Хранилищ данных?

Устный опрос по теме: Data Mining. Visual Mining. Text Mining.Internet. Основные понятия, особенности, тенденции, перспективы.

- 1. Что такое Data Mining?
- 2. Назовите основные задачи Data mining.
- 3. Дайте определение Visual mining.
- 4. Назовите основные возможности визуализации данных.
- 5. Что такое Text Mining.

Устный опрос по теме: Многомерный анализ данных.

- 1. С какой целью используется корреляционный анализ?
- 2. С какой целью используются регрессионный анализ, канонический анализ, дискриминантный анализ, кластерный анализ?
- 3. Перечислить причины активного развития технологий анализа данных?

#### Критерии оценки выполнения задания

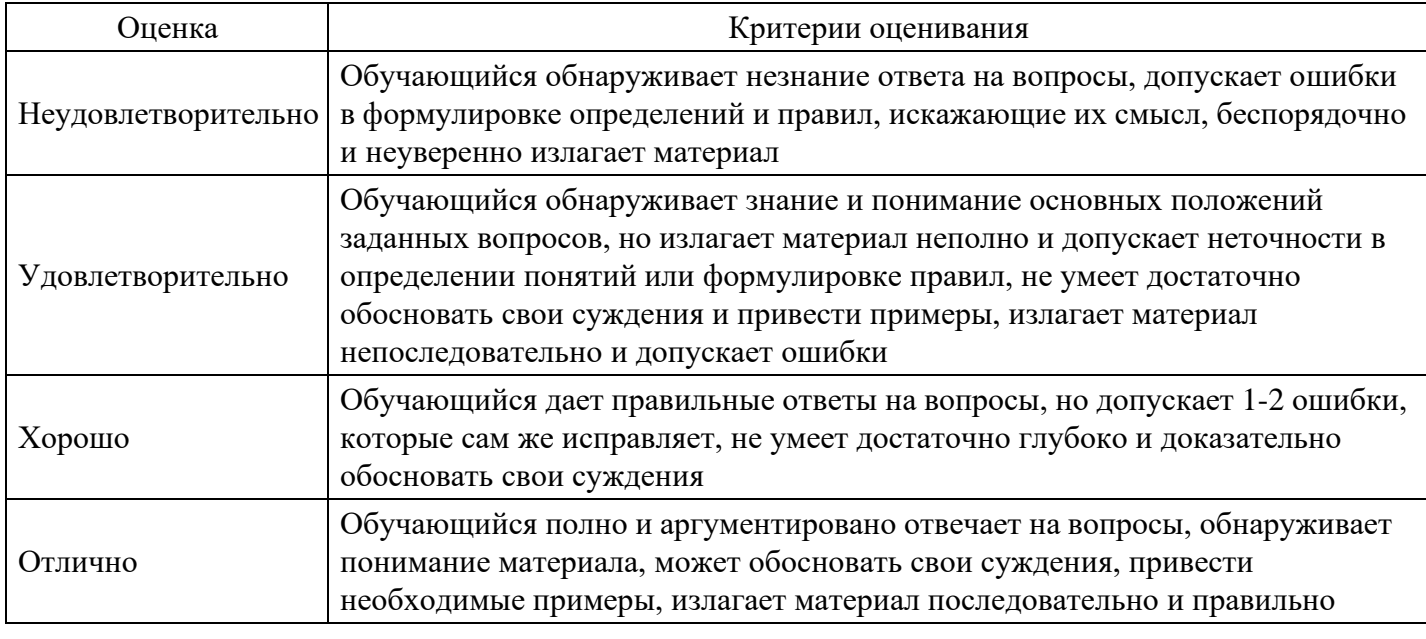

#### Вопросы для проведения промежуточной аттестации по итогам освоения дисциплины

Тема 1. Роль методов анализа данных в научно-исследовательской и практической деятельности

- 1. Основные отличия классических и современных методов анализа данных.
- 2. Основные особенности методов классической математической статистики.
- 3. Основные типы статистических задач.

#### Тема 2. Типы данных

- 4. Матрица данных.
- 5. Пространственная выборка.
- 6. Временной ряда.
- 7. Различные классификации показателей.
- 8. Основные свойства шкалы измерения.
- 9. Основные шкалы измерения.

Тема 3. Основные положения математической статистики

- 10. Математическая статистика.
- 11. Совокупность данных.
- 12. Генеральная совокупность.
- 13. Выборочная совокупность.
- 14. Основные виды статистических оценок.
- 15. Закон распределения случайной величины.
- 16. Закон распределения дискретной случайной величины.
- 17. Закон распределения непрерывной случайной величины.
- 18. Основные свойства точечных опенок.

## Тема 4. Направления и области методов анализа данных

19. Агрегирование показателей.

- 20. Задачи коррелирования.
- 21. Основные методы одномерного анализа данных.
- 22. Основные методы двумерного анализа данных.
- 23. Методы многомерного анализа данных.
- 24. Модели временных рядов.

#### *Тема 5. Одномерный статистический анализ данных*

25. Задачи статистической оценки параметра и связанной с ней задачи проверки статистической гипотезы.

- 26. Графические диаграммы.
- 27. Интегральные характеристики центра.
- 28. Интегральные характеристики разброса.
- 29. Интегральные характеристики центра по степени их чувствительности к выбросам.
- 30. Интегральные характеристики разброса по степени их чувствительности к выбросам.
- 31. Применимость интегральных характеристик для различных шкал измерения.

#### *Тема 6. Многомерный анализ данных*

- 32. Методы описательной статистики?
- 33. Корреляция и ее свойства.
- 34. Коэффициент корреляции и его свойства.
- 35. Регрессия.
- 36. Метод наименьших квадратов.
- 37. Основные характеристики качества регрессионной модели.
- 38. Основная идея кластерного анализа.

#### *Тема 7. Технологии анализа данных*

- 39. Активное развитие технологий анализа данных.
- 40. Технологии анализа данных .
- 41. Оперативный анализ данных.
- 42. Основные функции OLAP-систем.
- 43. Преимущества дает использование OLAP систем.

*Тема 8. Data Mining. Visual Mining. Text Mining.Internet. Основные понятия, особенности, тенденции, перспективы*

- 44. Data Mining.
- 45. Основные задачи Data mining.
- 46. Определение Visual mining.
- 47. Основные возможности визуализации данных.
- 48. Text Mining.

#### *Тема 9. Программные средства анализа данных*

- 49. Статистический анализ данных в Excel.
- 50. Подготовка данных для проведения статистической обработке в Excel.
- 51. Методы статистического анализа доступные в Excel.
- 52. Пакеты прикладных программ математической статистики .
- 53. Основные возможности SAP Crystal Server.
- 54. SAP BW.
- 55. Преимущество имеет Pentaho-BI Suite.

#### *Тема 10. Системы управления базами данных и хранение данных*

- 56. Определение понятия База Данных.
- 57. Определение понятия система управления базой данных СУБД.
- 58. Основные функции СУБД.
- 59. Модели СУБД.

## **Уровни и критерии итоговой оценки результатов освоения дисциплины**

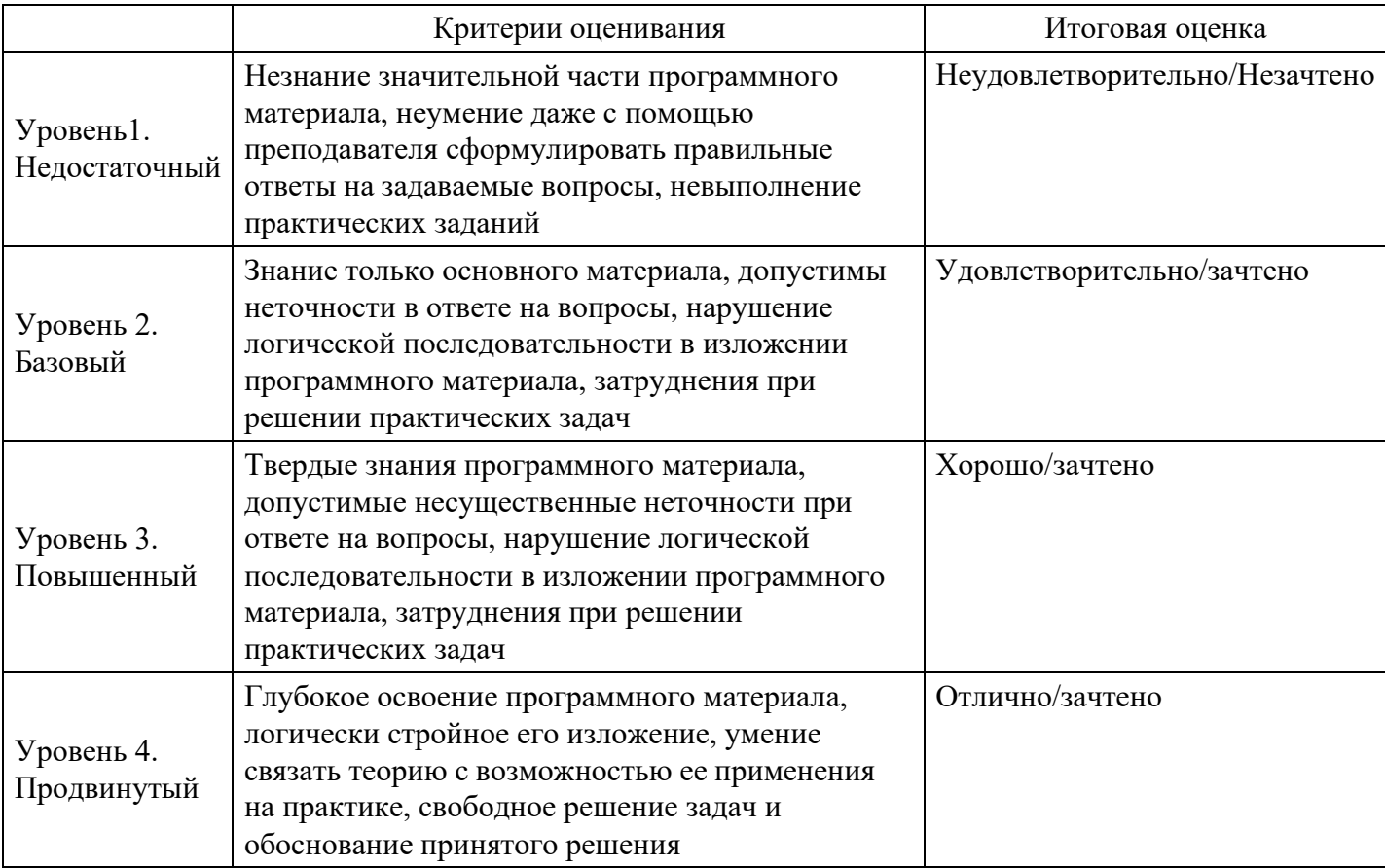

# **7. Ресурсное обеспечение дисциплины**

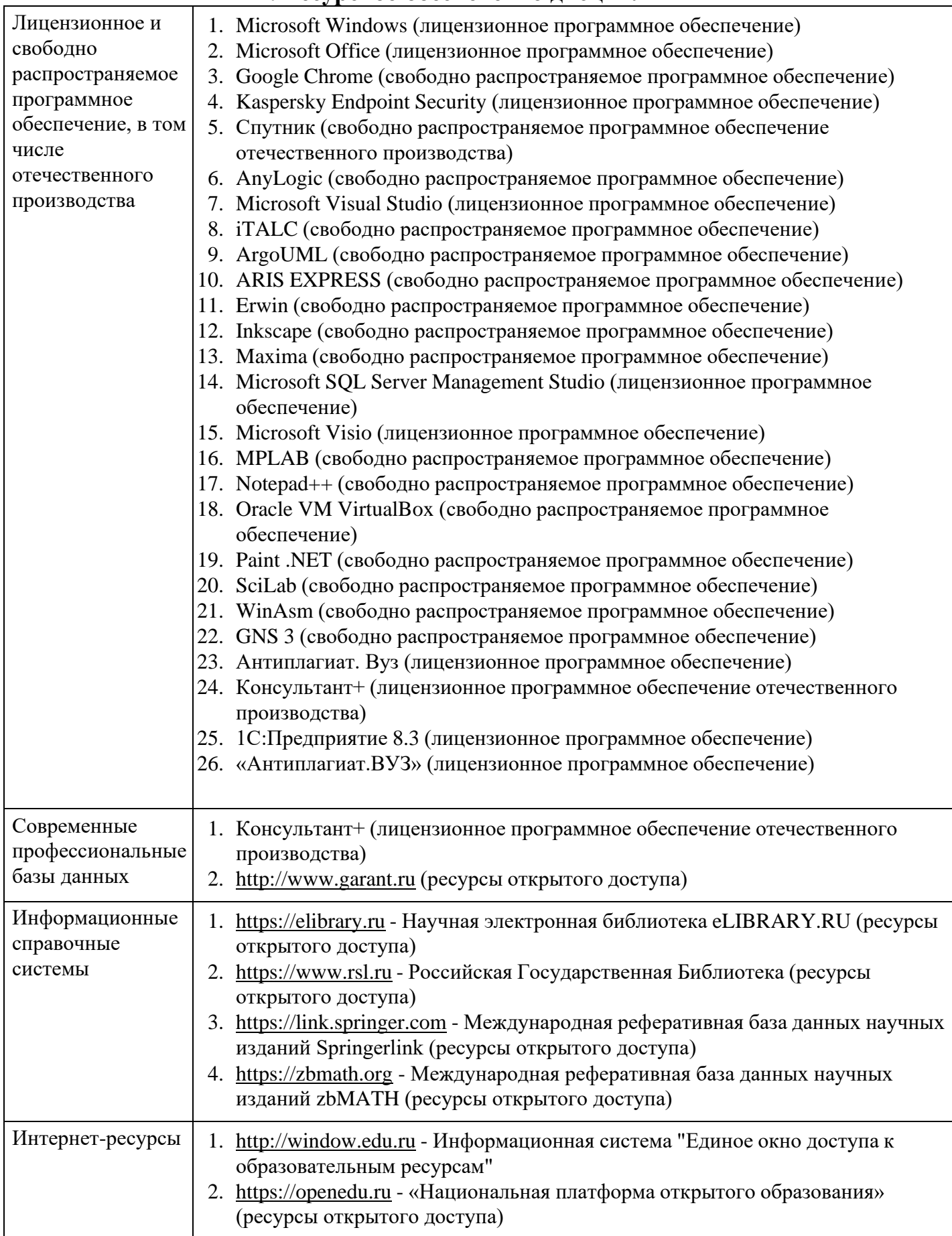

![](_page_20_Picture_189.jpeg)

Практические занятия (Семинары):

2.4 Кабинет информатики (компьютерный класс)

32 посадочных мест,

- Аудитория, оснащенная оборудованием и техническими средствами обучения:
- комплекты учебной мебели,
- демонстрационное оборудование проектор и компьютеры,
- класс ПК, объединённых в локальную сеть, с выходом на эл.портал МФЮА
- 1.14 Адаптивная аудитория
- 32 посадочных места, рабочее место преподавателя, оснащенные учебной мебелью, меловая доска, мультимедийный проектор, возможность подключения ноутбука и мультимедийного оборудования, наглядные пособия
- Аудитория оснащена оборудованием и техническими средствами обучения для лиц с ОВЗ:
- стол для инвалидов-колясочников СИ-1, регулируемый 1 шт.
- стул для инвалидов-колясочников 1 шт.,
- демонстрационное оборудование проектор и компьютер,
- звукоусиливающая аппаратура;
- устройства воспроизведения информации;
- портативная индукционная петля ИСТОК (Переносная) 1 шт., микрофон для портативной индукционной петли - 1 шт., наушники для портативной индукционной петли - 1 шт.

Программное обеспечение:

- Microsoft Windows (Сублицензионный договор №Tr000705925 от 16-12- 2021 Microsoft Imagine Premium Renewed Subscription 3 year);
- Microsoft Office (Сублицензионный договор №Tr000693516 от 15.12.2021); КонсультантПлюс (дополнительное соглашение к Договору №1867/АП от 03.09.2018, бессрочный (постоянная поддержка)); Google Chrome (Свободно распространяемое ПО); Браузер Спутник (Свободно распространяемое ПО); Kaspersky Endpoint Security(стандартный Russian Edition 50-99 Node 2 year Education Renewal License от 30-09- 2021 до 30-09-2023); Электронная библиотека IPR-BOOKS, (Лицензионный договор № 0612/21П от 17.08.2021, период окончания поддержки до 17.08.2024); КонсультантПлюс (дополнительное соглашение к Договору №1867/АП от 03.09.2018, бессрочный (постоянная поддержка)); AnyLogic(Свободно распространяемое ПО); ArgoUML(Свободно распространяемое ПО); ARIS EXPRESS(Свободно распространяемое ПО); Erwin (Свободно распространяемое ПО); Inkscape (Свободно распространяемое ПО); Maxima (Свободно распространяемое ПО); Microsoft SQL Server Management Studio(Свободно распространяемое ПО); MPLAB (Свободно распространяемое ПО); Notepad++ (Свободно распространяемое ПО);Oracle VM VirtualBox (Свободно распространяемое ПО); Paint .NET (Свободно распространяемое ПО); SciLab (Свободно распространяемое ПО); WinAsm (Свободно распространяемое ПО); GNS3 (Свободно распространяемое ПО)

Промежуточная аттестация:

![](_page_22_Picture_184.jpeg)

![](_page_23_Picture_282.jpeg)

![](_page_23_Picture_283.jpeg)

# **8. Учебно-методические материалы**

![](_page_24_Picture_742.jpeg)

# **9. Особенности организации образовательной деятельности для лиц с ограниченными возможностями здоровья**

В МФЮА созданы специальные условия для получения высшего образования по образовательным программам обучающимися с ограниченными возможностями здоровья (ОВЗ).

Для перемещения инвалидов и лиц с ограниченными возможностями здоровья в МФЮА созданы специальные условия для беспрепятственного доступа в учебные помещения и другие помещения, а также их пребывания в указанных помещениях с учетом особенностей психофизического развития, индивидуальных возможностей и состояния здоровья таких обучающихся.

При получении образования обучающимся с ограниченными возможностями здоровья при необходимости предоставляются бесплатно специальные учебники и учебные пособия, иная учебная литература. Также имеется возможность предоставления услуг ассистента, оказывающего обучающимся с ограниченными возможностями здоровья необходимую техническую помощь, в том числе услуг сурдопереводчиков и тифлосурдопереводчиков.

Получение доступного и качественного высшего образования лицами с ограниченными возможностями здоровья обеспечено путем создания в университете комплекса необходимых условий обучения для данной категории обучающихся. Информация о специальных условиях, созданных для обучающихся с ограниченными возможностями здоровья, размещена на сайте университета [\(http://www.mfua.ru/sveden/objects/#objects\).](http://www.mfua.ru/sveden/objects/#objects))

Для обучения инвалидов и лиц с ОВЗ, имеющих нарушения опорно-двигательного аппарата обеспечиваются и совершенствуются материально-технические условия беспрепятственного доступа в учебные помещения, столовую, туалетные, другие помещения, условия их пребывания в указанных помещениях (наличие пандусов, поручней, расширенных дверных проемов и др.).

Для адаптации к восприятию обучающимися инвалидами и лицами с ОВЗ с нарушенным слухом справочного, учебного материала, предусмотренного образовательной программой по выбранным направлениям подготовки, обеспечиваются следующие условия:

для лучшей ориентации в аудитории, применяются сигналы, оповещающие о начале и конце занятия

(слово «звонок» пишется на доске);

- внимание слабослышащего обучающегося привлекается педагогом жестом (на плечо кладется рука, осуществляется нерезкое похлопывание);
- разговаривая с обучающимся, педагог смотрит на него, говорит ясно, короткими предложениями, обеспечивая возможность чтения по губам.

Компенсация затруднений речевого и интеллектуального развития слабослышащих инвалидов и лиц с ОВЗ проводится за счет:

- использования схем, диаграмм, рисунков, компьютерных презентаций с гиперссылками, комментирующими отдельные компоненты изображения;
- регулярного применения упражнений на графическое выделение существенных признаков предметов и явлений;
- обеспечения возможности для обучающегося получить адресную консультацию по электронной почте по мере необходимости.

Для адаптации к восприятию инвалидами и лицами с ОВЗ с нарушениями зрения справочного, учебного, просветительского материала, предусмотренного образовательной программой МФЮА по выбранной специальности, обеспечиваются следующие условия:

- ведется адаптация официального сайта в сети Интернет с учетом особых потребностей инвалидов по зрению, обеспечивается наличие крупношрифтовой справочной информации о расписании учебных занятий;
- в начале учебного года обучающиеся несколько раз проводятся по зданию МФЮА для запоминания месторасположения кабинетов, помещений, которыми они будут пользоваться;
- педагог, его собеседники, присутствующие представляются обучающимся, каждый раз называется тот, к кому педагог обращается;
- действия, жесты, перемещения педагога коротко и ясно комментируются;
- печатная информация предоставляется крупным шрифтом (от 18 пунктов), тотально озвучивается; обеспечивается необходимый уровень освещенности помещений;
- предоставляется возможность использовать компьютеры во время занятий и право записи объяснения на диктофон (по желанию обучающегося).

Форма проведения текущей и промежуточной аттестации для обучающихся с ОВЗ определяется преподавателем в соответствии с учебным планом. При необходимости обучающемуся с ОВЗ с учетом его индивидуальных психофизических особенностей дается возможность пройти промежуточную аттестацию устно, письменно на бумаге, письменно на компьютере, в форме тестирования и т.п., либо предоставляется дополнительное время для подготовки ответа.

Год начала подготовки студентов - 2021